# **Getting Started**

Your Ci65m Wireless Notebook Optical Mouse provides unrivaled precision and convenience. The USB Wireless Receiver conveniently attaches securely to the underside of your mouse allowing you to pack it away and carry it anywhere you go.

- To begin using your mouse, you will need to:
- 1. Open the battery cover 2. Install the batteries
- 
- 3. Plug the USB Wireless Receiver into a USB port on your computer. The mouse will then be ready to use.

# **Opening the Battery Cover**

To open the battery cover (E), Press on the Battery Door Release Button (F).

# **Battery Installation** Your mouse requires two (2) AA Batteries (C).

Insert the batteries as indicated and replace the cover.

# **Battery Indicator**

# **Making a Connection**

Plug the USB Wireless Receiver into a USB port on Y ES your computer. Make sure that the On/Off switch on the underside of your mouse is in the "on" position Your mouse should now be ready to use.

#### **IMPORTANT: This wireless device is similar to an FM radio, the position of your computer and surrounding objects (especially metal objects) may effect your wireless reception and range (average range is approximately 10 meters or 30 feet).**

# **Programming Your Mouse (Optional)**

You may program your mouse buttons by downloading the latest version of MouseWorks® software available at **www.kensington.com**.

# **Receiver Storage & Extending Battery Life**

To save battery power, turn off the mouse when not in use by sliding the On/Off switch (G) located on the bottom of your mouse to the "off" position or slide the USB wireless receiver (B) onto the bottom of the mouse (H).

# **Common Troubleshooting Steps**

- 1. Un-plug and re-plug the receiver.
- 2. Install fresh Batteries in the mouse
- 3. Test the device on another USB port or computer.
- 4. Some surfaces may "trick" the sensor, such as reflective surfaces like glass or mirrors. As a result this product will not work well on glass or mirror surfaces. The sensor should perform well on all other surfaces.
- 5. To save battery power, unplug the receiver and store on the bottom of the mouse.

# **Important: Computer User Health Information**

In recent years, medical attention on occupational injuries has identified normal, seemingly harmless activities as a potential cause of a wide range of problems collectively known as Repetitive Stress Injuries (RSI) or Cumulative Trauma Disorders (CTD). It is now recognized that any repetitive motion may contribute to these health problems. As a computer user, you might also be at risk.

By paying attention to the way you perform your work, use your computer and phone, play sports, and work around the house, you can identify the behaviors that may be putting you at risk. If you experience pain, swelling, numbness, or weakness in your wrists or hands (especially during sleep), see your physician immediately. These symptoms could mean that you are developing a repetitive stress injury that requires prompt medical attention. For more detailed information, consult your doctor.

# **Technical Support**

Technical support is available to all registered users of Kensington products. There is no charge for technical support except the cost of the phone call, and long distance charges where applicable. Technical Support Contact information can be found on the back page of this instruction guide.

# **Technical Support Tips**

- You may find the answer to your problem in the Frequently Asked Questions (FAQ) section of the Support area on the Kensington Website: **www.support.kensington.com**.
- Call from a phone where you have access to your computer

# • Be prepared to provide the following information:

- Name, address, and telephone number
- The name of the Kensington product
- Make and model of your computer
- Your system software and version - Symptoms of the problem and what led to them

#### **Five-Year Limited Warranty**

KENSINGTON COMPUTER PRODUCTS GROUP ("KENSINGTON") warrants this product against defects in material and workmanship under normal use and service for five years from the original date of purchase. KENSINGTON, at its option, shall repair or replace the defective unit covered by this warranty. Please retain the dated sales receipt as evidence of the date of purchase. You will need it for any warranty service. In order to keep this limited warranty in effect, the product must have been handled and used as prescribed in the instructions accompanying this warranty. This limited warranty does not cover any damage due to accident, misuse, abuse or negligence. This limited warranty is valid only if the product is used with the equipment specified on the product box. Please check product box for details or call KENSINGTON technical support. **DISCLAIMER OF WARRANTY**

EXCEPT FOR THE LIMITED WARRANTY PROVIDED HEREIN, TO THE EXTENT PERMITTED BY LAW, KENSINGTON DISCLAIMS ALL WARRANTIES, EXPRESS OR IMPLIED, INCLUDING ALL WARRANTIES OF MERCHANTABILITY AND/OR FITNESS FOR A PARTICULAR PURPOSE. TO THE EXTENT THAT ANY IMPLIED WARRANTIES MAY NONETHELESS EXIST BY OPERATION OF LAW, ANY SUCH WARRANTIES ARE LIMITED TO THE FIVE-YEAR DURATION OF THIS WARRANTY.

SOME STATES/PROVINCES DO NOT ALLOW LIMITATIONS ON HOW LONG AN IMPLIED WARRANTY LASTS, SO THE ABOVE LIMITATIONS MAY NOT APPLY TO YOU.

#### **LIMITATION OF LIABILITY**

L'utilisation de ce symbole indique que ce produit ne peut pas être traité comme u  $\boxtimes$ déchet ménager ordinaire. En vous débarrassant de ce produit dans le respect de la réglementation en vigueur, vous contribuez à éviter les effets négatifs potentiels sur ironnement et sur la santé humaine. Pour plus de détails sur le recyclage de ce produit, veuillez consulter le service municipal compétent, le service de ramassage des ordures ou le revendeur du produit.

REPAIR OR REPLACEMENT OF THIS PRODUCT, AS PROVIDED HEREIN, IS YOUR EXCLUSIVE REMEDY. KENSINGTON SHALL NOT BE LIABLE FOR ANY SPECIAL, INCIDENTAL OR CONSEQUENTIAL DAMAGES, INCLUDING, BUT NOT LIMITED TO, LOST REVENUES, LOST PROFITS, LOSS OF USE OF SOFTWARE, LOSS OR RECOVERY OF DATA, RENTAL OF REPLACEMENT EQUIPMENT, DOWNTIME, DAMAGE TO PROPERTY, AND THIRD-PARTY CLAIMS, ARISING OUT OF ANY THEORY OF RECOVERY, INCLUDING WARRANTY, CONTRACT, STATUTORY OR TORT. NOTWITHSTANDING THE TERM OF ANY LIMITED WARRANTY OR ANY WARRANTY IMPLIED BY LAW, OR IN THE EVENT THAT ANY LIMITED WARRANTY FAILS OF ITS ESSENTIAL PURPOSE, IN NO EVENT WILL KENSINGTON'S ENTIRE LIABILITY EXCEED THE PURCHASE PRICE OF THIS PRODUCT. SOME STATES/COUNTIES DO NOT ALLOW THE EXCLUSION OR LIMITATION OF INCIDENTAL OR CONSEQUENTIAL DAMAGES, SO THE ABOVE LIMITATION OR EXCLUSION MAY NOT APPLY TO YOU. THIS WARRANTY GIVES YOU SPECIFIC LEGAL RIGHTS AND YOU MAY ALSO HAVE OTHER RIGHTS THAT VARY FROM STATE TO STATE AND PROVINCE TO PROVINCE.

#### **RF Technical Specifications**

Single Channel RF Frequency 27.045MHz

# **Federal Communications Commission Radio Frequency Interference Statement**

Note: This device has been tested and found to comply with the limits for a Class B digital device, pursuant to Part 15 of the FCC Rules. These limits are designed to provide reasonable protection against harmful interference in a residential installation. This equipment generates, uses and can radiate radio frequency energy and, if not installed and used in accordance with the instructions, may cause harmful interference to radio communications.

However, there is no guarantee that interference will not occur in a particular installation. If this equipment causes harmful interference to radio or television reception, which can be determined by turning the equipment off and on, the user is encouraged to try to correct the interference by one or more of the following measures:

Pour économiser l'énergie fournie par la pile, éteignez la souris lorsque vous ne l'utilisez pas en mettant l'interrupteur marche/arrêt situé sous votre souris en position " arrêt " ou rangez le récepteur USB sans fil sous la souris.

• Reorient or relocate the receiving antenna.

- Increase the separation between the equipment and receiver.
- Connect the equipment into an outlet on a circuit different from that to which the receiver
- Consult the dealer or an experienced radio/TV technician for help.

is connected.

**MODIFICATIONS:** Modifications not expressly approved by Kensington may void the user's authority to operate the device under FCC regulations and must not be made.

# **Compliance Statement**

This device complies with Part 15 of the FCC Rules. Operation is subject to two conditions: (1) This device may not cause harmful interference, and, (2) this device must accept any interference received, including interference that may cause undesired operation. As defined in Section 2.909 of the FCC Rules, the responsible party for this device is Kensington Computer Products Group, 333 Twin Dolphin Drive, Redwood Shores, CA 94065, USA, (800) 535-4242.

A copy of the Declaration of Conformity may be obtained at **www.support.kensington.com**.

#### **Safety and Usage Guidelines**

- 1. In the absence of proper operation and if customer initiated troubleshooting is unsuccessful, switch off device and call Kensington technical support.
- 2. Do not disassemble product or expose it to liquid, humidity, moisture or temperatures outside the specified operating ranges of 0° C (32° F) to 40° C (104° F).
- 3. If your product is exposed to out of range temperatures, switch it off and allow temperature to return to the normal operating range.

Kensington, ACCO and MouseWorks are registered trademarks of ACCO Brands. The Kensington Promise is a service mark of ACCO Brands. All other trademarks are the property of their respective owners. ©2006 Kensington Computer Products Group, a division of ACCO Brands. Any unauthorized copying, duplicating, or other reproduction of the contents hereof is prohibited without written consent f Kensington Computer Products Group. All rights reserved. 6/06

isington, ACCO et MouseWorks sont des marques déposées d'ACCO Brands Corporation. La Kensington nise est une marque de service d'ACCO Brands Corporation. Toutes les autres marques, déposées ou non, sont la propriété exclusive de leurs détenteurs respectifs. ©2006 Kensington Computer Products Group, une division d'ACCO Brands USA LLC. Toute copie, duplication uction non autorisée du contenu de ce manuel est interdite sans le cons kensington Computer Products Group. Tous droits réservés. 6/06

# **K** Kensington®

# **Ci65m Wireless Notebook Optical Mouse**

**Instruction Guide Guide d'instructions Bedienungsanleitung Instructieboekje Istruzioni Manual de instrucciones**

# **Contents**

- **A Ci65m Wireless Notebook Optical Mouse**
- **B USB Wireless Receiver**
- **C 2 AA Batteries**
- **D Instruction Guide**

# **Components**

- **E Battery Cover F Battery Door Release Button**
- **G On/Off Switch**

#### **Contacting Kensington**

Troubleshooting information and answers to frequently asked questions are available 24 hours a day on the Kensington Web site at **www.kensington.com**.

# **The Following Information is Only for EU-member States:**

The use of the symbol indicates that this product may not be treated as household waste. By ensuring this product is disposed of correctly, you will help prevent potential negative consequences for the environment and human health, which could otherwise be caused by inappropriate waste handling of this product. For more detailed information about recycling of this product, please contact your local city office, your household waste disposal service or the shop where you purchased the product.

# **Contenu du coffret**

**A Ci65m Wireless Notebook Optical Mouse**

- **B Récepteur USB sans fil**
- **C 2 piles AA**
- **D Guide d'instructions**

Tout risque d'interférences ne peut toutefois pas être entièrement exclu. Si cet équipement provoque des interférences avec la réception de la radio ou de la télévision (à déterminer en allumant puis éteignant l'équipement), vous êtes invité à y remédier en prenant une ou plusieurs des mesures citées ci-dessous

# **Composants de la souris**

**E Volet du compartiment à pile**

- **F Bouton de déverrouillage du compartiment à pile**
- **G Interrupteur marche/arrêt**

#### **Pour contacter Kensington**

Des informations de dépannage et les réponses aux questions les plus fréquentes sont à votre disposition 24 heures sur 24 sur le site Web de Kensington à l'adresse **www.kensington.com**.

> **MODIFICATIONS :** les modifications qui n'ont pas été explicitement approuvées par Kensingto peuvent annuler votre autorisation d'utiliser l'appareil dans le cadre des réglementations FCC et sont

#### **Les informations suivantes sont applicables uniquement dans les pays membres de l'Union Européenne :**

Ce périphériqueest conforme aux réglementations de la Partie 15 des Règles de la FCC. Son utilisation est soumise à deux conditions : (1) ce dispositif ne doit pas générer d'interférences nuisibles et (2) il doit accepter tous les signaux brouillés, y compris les interférences pouvant générer un fonctionnement non souhaité. Conformément à ce qui est défini dans la Section 2 909 des Règles de la FCC, la responsabilité de ce dispositif appartient à Kensington Computer Products Group, 333 Twin Dolphin Drive, Redwood Shores, CA 94065. États-Unis

#### **Inhalt**

- **A Ci65m Wireless Notebook Optical Mouse**
- **B Kabelloser USB-Empfänger**
- **C 2 AA-Batterien**
- **D Bedienungsanleitung**

#### **Komponenten**

- **E Batterieabdeckung**
- **F Entriegelungstaste für das Batteriefach**
- **G Ein-/Ausschalter**

#### **Kensington Kontaktdaten**

Informationen zur Fehlerbehebung und Antworten auf die am häufigsten gestellten Fragen erhalten Sie rund um die Uhr auf der Kensington Website unter **www.kensington.com**.

# **Die folgenden Informationen betreffen nur Mitgliedsstaaten der EU:**

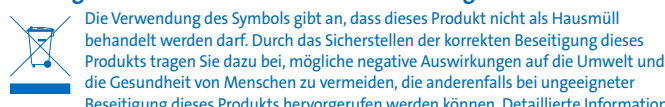

FIVE YEAR

**WARRANTY** 

die Gesundheit von Menschen zu vermeiden, die anderenfalls bei ungeeigneter Beseitigung dieses Produkts hervorgerufen werden können. Detaillierte Informationen zur Wiederverwertung dieses Produkts erhalten Sie bei den örtlichen Behörden, bei dem für Ihren Wohnsitz zuständigen Wertstoffverwerter bzw. dem Geschäft, in dem Sie dieses Produkt erworben haben.

**English**

# **English**

# **Français**

#### **Deutsch**

# **Français Deutsch**

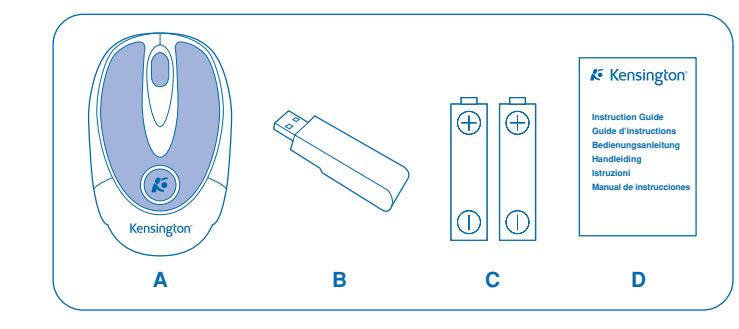

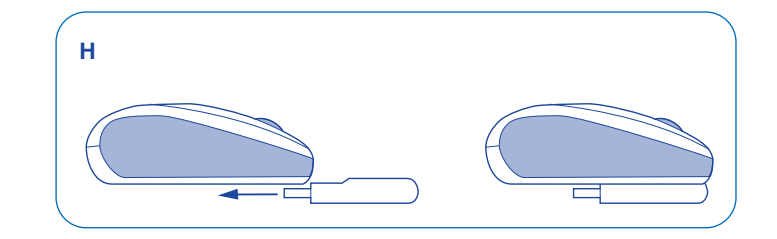

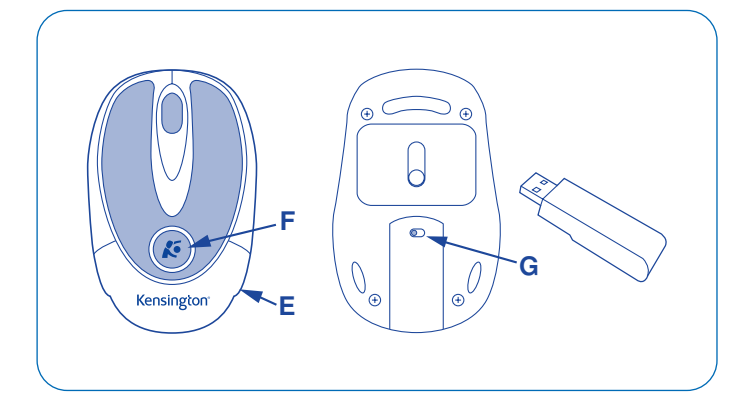

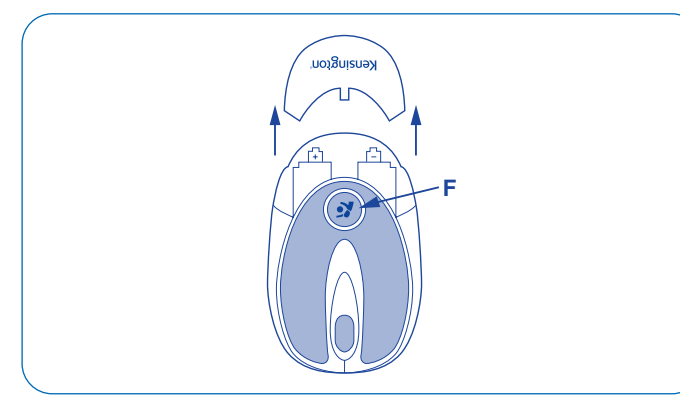

# **Démarrage**

Votre Ci65m Wireless Notebook Optical Mouse a été optimisée pour une précision et une commodité optimales. Le récepteur USB sans fil s'installe sous votre souris, ce qui vous permet de la ranger et de l'emmener partout avec vous. Pour commencer à utiliser votre souris, vous devez : 1. Ouvrir le volet du compartiment à pile

- 2. Installer les piles
- 
- 3. Connecter le récepteur USB sans fil dans un port USB de votre ordinateur Vous pouvez ensuite utiliser la souris.

4. Einige Oberflächen "überlisten" den sensor, beispielsweise reflektierende Oberflächen wie etwa Glas oder Spiegel. Daher funktioniert dieses Produkt auf Oberflächen aus Glas oder Spiegeln nicht einwandfrei. Auf allen anderen Oberflächen

# **Ouverture du volet du compartiment à pile**

Pour ouvrir le volet du compartiment à pile (E), Appuyez sur le bouton de déverrouillage du compartiment à pile (F).).

# **Installation des piles**

Votre souris contient deux (2) piles AA (C). Insérez les batteries comme indiqué et remettez le volet du compartiment en place.

# **Voyant de la pile**

# **Raccordement**

Connectez le récepteur USB sans fil dans un port USB de votre ordinateur. Vérifiez que l'interrupteur marche/arrêt situé sous votre souris est en position " marche " Vous pouvez maintenant utiliser votre souris.

**IMPORTANT : ce dispositif sans fil est similaire à une radio FM. La position de votre ordinateur et les objets environnants (tout particulièrement les objets en métal) peuvent influencer la réception et la portée sans fil (la portée moyenne est d'environ 10 mètres).**

# **Programmation de la souris (Facultatif)**

Vous pouvez programmer les boutons de votre souris en téléchargeant la dernière version du logiciel MouseWorks® disponible à l'adresse **www.kensington.com**.

> • Viele Probleme lassen sich bereits mithilfe der "Häufig gestellten Fragen" (Frequently Asked Questions, (FAQ)) im Support-Bereich auf der Kensington-Website lösen: **www.support.kensington.com**.

# **Stockage du récepteur et prolongation de la durée de vie de la pile**

# **Conseils de dépannage**

- 1. Débranchez et rebranchez le récepteur.
- 2. Installez une pile neuve dans la souris
- 3. Testez le dispositif sur un autre port USB ou sur un autre ordinateur. 4. Certaines surfaces peuvent " tromper " le capteur, comme par exemple les surfaces réfléchissantes telles que le verre ou les miroirs. C'est pourquoi ce produit ne fonctionnera pas bien sur des surfaces en verre ou sur des miroirs.
- .<br>Le capteur devrait fonctionner correctement sur toutes les autres surfaces. 5. Pour économiser l'énergie fournie par la pile, déconnectez le récepteur et
- conservez-le dans la souris.

Die KENSINGTON COMPUTER PRODUCTS GROUP ("KENSINGTON") garantiert für dieses Produkt für die Dauer von fünf Jahren ab Kaufdatum Mängelfreiheit unter normalen Einsatz- und Wartungsbedingungen. KENSINGTON hat die Möglichkeit, die von dieser beschränkten Garantie abgedeckte Einheit zu reparieren ' und auszutauschen. Bitte bewahren Sie die Rechnung als Beleg für das Kaufdatum auf. Dies ist für eventuelle Garantieansprüche erforderlich. Die Garantie wird nur gewahrt, wenn das Produkt gemäß den dieser beschränkten Garantie beigefügten Bedienungshinweisen verwendet wird. Diese beschränkten Garantie deckt keine Schäden ab, die auf Unfälle, Missbrauch, Anwendungsfehler oder Fahrlässigkeit zurückzuführen sind. Diese beschränkten Garantie ist nur gültig, wenn das Produkt mit den auf der Verpackung des Produkts angegebenen Geräten verwendet wird. Detaillierte Informationen finden Sie auf der Verpackung des Produkts. Sie können sich auch mit der technischen Unterstützung von KENSINGTON in Verbindung setzen.

# **Important : informations sur la santé des utilisateurs de systèmes informatiques**

Au cours de ces dernières années, les recherches médicales dans le domaine des maladies professionnelles ont porté sur des activités normales et apparemment inoffensives, susceptibles de provoquer toute une série de problèmes désignés sous le terme générique de Syndrome de Stress Répétitif (RSI en anglais) ou Troubles Consécutifs à des Traumatismes Cumulatifs (CTD en anglais). Il est reconnu à ce jour que des mouvements répétitifs peuvent conduire à ces problèmes physiologiques. En tant qu'utilisateur d'un ordinateur, vous pouvez être sujet à ce type de problèmes. En faisant attention à la façon dont vous effectuez votre travail, utilisez votre ordinateur et téléphone, faites du sport ou vaquez à vos occupations ménagères, vous pourrez identifier ces comportements dangereux. Si vous constatez que vos mains ou vos poignets sont douloureux, enflés, engourdis ou faibles (surtout pendant le sommeil), consultez immédiatement votre médecin. En effet, ces symptômes peuvent indiquer un syndrome de stress répétitif qui exige un accompagnement médical immédiat. Pour de plus amples informations, consultez votre médecin.

> **Technische RF-Spezifikationen** Einkanal – RF-Frequenz 27,045MH

# **Assistance technique**

Une assistance technique est disponible pour tous les utilisateurs de produits Kensington enregistrés. L'assistance technique est gratuite sauf en cas de déplacement longue distance, selon les tarifs applicables. Les coord de l'assistance technique sont disponibles au dos de ce manuel.

# **Conseils d'assistance technique**

• Vous trouverez peut-être la réponse à votre problème dans la section Foire

- aux Questions (FAQ) de la rubrique Assistance du site Web de Kensington à l'adresse : **www.kensington.com**.
- Vous devez avoir accès à votre ordinateur lorsque vous appelez l'assistance technique
- Les informations suivantes vous seront demandées : - Nom, adresse et numéro de téléphone
- Nom du produit Kensington
	- Fabricant et modèle de votre ordinateur
	- Logiciel et version de votre système
	- Symptômes du problème et faits qui en sont à l'origine

# **Garantie limitée de cinq ans**

ngton, ACCO und MouseWorks sind registrierte Handelsmarken der ACCO Brands Corpo "The Kensington Promise" ist eine Dienstleistungsmarke der ACCO Brands Corporation. Alle anderen registrierten und nicht registrierten Handelsmarken sind Eigentum der jeweiligen Unternehmen. ©2006 Kensington Computer Products Group, ein Bereich von ACCO Brands USA LLC. Die unerlaubte Vervielfältigung, Duplizierung oder eine andere Form der Reproduktion von Inhalten hieraus ist ohne schriftliche Genehmigung durch die Kensington Technology Group untersagt. Alle Rechte

KENSINGTON COMPUTER PRODUCTS GROUP ("KENSINGTON") garantit ce produit contre tout vice matériel et de fabrication dans le cadre d'une utilisation normale pendant une durée de cinq ans à compter de la date d'achat. KENSINGTON choisira, à sa discrétion, de réparer ou de remplacer l'unité défectueuse couverte par la présente garantie limitée. Veuillez conserver la facture comme preuve de la date d'achat. Elle vous sera nécessaire pour bénéficier de la garantie. Pour que la présente garantie soit valable, le produit devra être manipulé et utilize comme indiqué dans les instructions fournies avec la présente garantie limitée. Cette garantie limitée ne couvre pas les dommages dus à un accident, à une mauvaise utilisation, à un abus ou à une négligence. Elle n'est valide que si le produit est utilisé sur l'ordinateur ou le système spécifié sur la boîte du produit. Veuillez consulter les détails sur la boîte du produit ou appeler le service d'assistance technique KENSINGTON.

# **DÉNI DE RESPONSABILITÉ**

À L'EXCEPTION DE LA GARANTIE FOURNIE ICI, DANS LES LIMITES AUTORISÉES PAR LA LOI, KENSINGTON DÉNIE TOUTE RESPONSABILITÉ, EXPRESSE OU IMPLICITE, Y COMPRIS TOUTE RESPONSABILITÉ DE QUALITÉ MARCHANDE ET/OU D'APTITUDE POUR UN USAGE PARTICULIER. DANS LA MESURE OÙ UNE GARANTIE IMPLICITE PEUT NÉANMOINS EXISTER PAR FORCE DE LOI, TOUTE GARANTIE DE CE TYPE EST LIMITÉE À LA DURÉE CINQ ANS DE CETTE GARANTIE.

CERTAINS ÉTATS/PROVINCES N'AUTORISENT PAS LES LIMITATIONS SUR LA DURÉE D'UNE GARANTIE IMPLICITE. LES LIMITATIONS REPRISES CI-DESSUS PEUVENT DONC NE PAS VOUS ÊTRE APPLICABLES. **LIMITATION DE RESPONSABILITÉ**

LA RÉPARATION OU LE REMPLACEMENT DE CE PRODUIT, SELON LES CONDITIONS DE GARANTIE, CONSTITUENT VOTRE UNIQUE RECOURS. KENSINGTON NE POURRA EN AUCUN CAS ÊTRE TENUE POUR RESPONSABLE DE DOMMAGES SPÉCIAUX, ACCIDENTELS OU INDIRECTS, Y COMPRIS, MAIS NON LIMITÉS A, DES PERTES DE REVENUS, DE BÉNÉFICES, UNE PERTE D'USAGE DE LOGICIEL, UNE PERTE DE DONNÉES,<br>LA LOCATION D'ÉQUIPEMENT DE REMPLACEMENT, LES TEMPS D'IMMOBILISATION, DES DOMMAGES AUX BIENS ET DES RÉCLAMATIONS FAITES PAR DES TIERS, ISSUES DE QUELQUE THÉORIE DE DÉDOMMAGEMENT QUE CE SOIT, Y COMPRIS LA GARANTIE, LE CONTRAT, LÉGAL OU DÉLICTUEL. NONOBSTANT L'ÉCHÉANCE DE TOUTE GARANTIE LIMITÉE OU DE TOUTE GARANTIE IMPLICITE PAR FORCE DE LOI, OU DANS LE CAS OÙ CETTE GARANTIE LIMITÉE SORT DE SON OBJECTIF PRINCIPAL, L'ENTIÈRE RESPONSABILITÉ DE KENSINGTON NE POURRA EN AUCUN CAS EXCEDER LE PRIX D'ACHAT<br>DE CE PRODUIT. CERTAINS ÉTATS/PROVINCES N'AUTORISENT PAS L'EXCLUSION OU LA LIMITATION DES DOMMAGES ACCIDENTELS OU INDIRECTS, LA LIMITATION OU EXCLUSION MENTIONNÉE CI-DESSUS PEUT DONC NE PAS VOUS ÈTRE APPLICABLE. CETTE GARANTIE VOUS DONNE DES DROITS LEGAUX SPÉCIFIQUES<br>ET VOUS POUVEZ ÉGALEMENT BÉNÉFICIER D'AUTRES DROITS QUI DIFFÈRENT D'UN ÉTAT À L'AUTRE ET D'UNE PROVINCE À L'AUTRE.

#### **Spécifications techniques concernant les fréquences radio** Canal unique—Fréquence radio 27,045MHz

# **Déclaration de la Commission fédérale des communications (FCC) sur l'interférence des fréquences radio**

Remarque : Ce périphérique a été testée et déclarée conforme aux limitations s'appliquant aux périphériques numériques de classe B, conformément à l'article 15 de la réglementation de la FCC. Ces restrictions ont pour but d'offrir une protection raisonnable contre toute interférence nuisible dans une installation résidentielle. Cet appareil peut produire, utiliser et émettre des fréquences radio. S'il n'est pas installé ni utilisé conformément aux instructions, il risque d'engendrer des interférences nuisibles aux communications radio.

#### • Réorienter ou déplacer l'antenne de réception.

- Éloigner l'équipement du récepteur.
- Connecter l'appareil sur une prise appartenant à un circuit différent de celui auquel est branché le récepteur.
- Consulter le revendeur ou un technicien radio/TV expérimenté.

expressément interdites.

**CÂBLE BLINDÉS :** pour respecter les réglementations de la FCC, les connexions propres à tout équipement utilisant un dispositif d'entrée Kensington doivent avoir lieu au moyen du câble blindé fourni.

# **Déclaration de conformité**

Vous pouvez obtenir une copie de la Déclaration de conformité sur le site **www.support.kensington.com**.

#### **Directives de sécurité et d'utilisation.**

- 1. En cas de mauvais fonctionnement et si le dépannage entamé par le client s'avère infructueux, éteindre le dispositif et appeler l'assistance technique de Kensington.
- 2. Ne pas démonter le produit ou le faire entrer en contact avec des liquides, l'exposer à l'humidité ou à des températures sortant des plages opérationnelles spécifiées, qui vont de 0° C à 40° C.
- 3. Si votre produit est exposé à des températures extrêmes, l'éteindre et laisser la température revenir à la plage opérationnelle normale.

# **Erste Schritte**

- Die Ci65m Wireless Notebook Optical Mouse bietet Ihnen eine unerreichte Präzision und unschlagbaren Komfort. Der kabellose USB-Empfänger lässt sich komfortabel und sicher an der Unterseite der Maus anbringen, wodurch Sie
- die Maus leicht verstauen und überallhin mitnehmen können. Gehen Sie folgendermaßen vor, um die maus einsatzbereit zu machen:
- 1. Öffnen Sie die Batterieabdeckung.
	- 2. Legen Sie die Batterien ein.
	- 3. Stecken Sie den kabellosen USB-Empfänger in einen USB-Anschluss am Computer. Daraufhin ist die maus einsatzbereit.

**Öffnen der Batterieabdeckung** Drücken Sie zum Öffnen der Batterieabdeckung (E) Drücken Sie die Entriegelungstaste für das Batteriefach (F).

# **Einlegen der Batterie**

Für den Betrieb der maus sind zwei (2) AA-Batterien (C) erforderlich. Legen Sie die Batterien wie abgebildet ein und schließen Sie die Abdeckung.

# **Batterieanzeige**

# **Herstellen einer Verbindung**

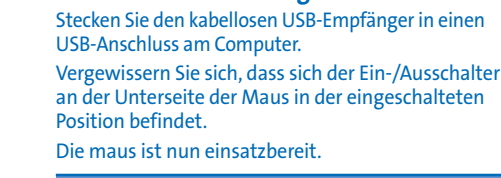

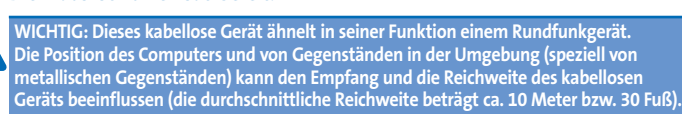

# **Programmierung der Maus (Optional)**

Sie können die Maustasten programmieren, indem Sie die aktuelle Version der MouseWorks®-Software herunterladen, die unter **www.kensington.com** zur Verfügung steht.

# **Lagern des Empfängers & Verlängern der Batterielebensdauer**

Schalten Sie die Maus ab, wenn sie nicht in Betrieb ist, indem Sie den Ein-/Ausschalter an der Unterseite der Maus in die ausgeschaltete Position schieben bzw. den kabellosen USB-Empfänger (B) an der Unterseite der Maus anbringen. Dadurch wird Batterieleistung eingespart.

# **Allgemeine Maßnahmen zur Fehlerbehebung** 1. Ziehen Sie den Empfänger ab und stecken Sie ihn wieder ein.

2. Legen Sie eine neue Batterie in die Maus ein.

3. Testen Sie das Gerät über einen anderen USB-Anschluss oder an

einem anderen Computer.

arbeitet der sensor problemlos.

5. Ziehen Sie den Empfänger ab und bringen Sie ihn in der Maus unter,

um Batterieleistung zu sparen.

**Wichtig: Gesundheitliche Informationen für Computerbenutzer** In den letzten Jahren hat die medizinische Erforschung berufsbedingter Verletzungen normale, scheinbar harmlose Tätigkeiten als mögliche Ursache einer großen Bandbreite an Beschwerden identifiziert, welche in ihrer Gesamtheit als Repetitive Stress Injuries (RSI, Beschwerden durch sich wiederholende Belastungen) bzw. Cumulative Trauma Disorders (CTD, kumulative traumatische Leiden) bezeichnet werden. Die mittlerweile gewonnene Erkenntnis lautet, dass jede sich wiederholende Bewegung zu diesen gesundheitlichen Problemen beitragen kann. Als Computerbenutzer

können Sie dieser Gefahr ebenfalls ausgesetzt sein.

Indem Sie darauf achten, wie Sie Ihre Arbeit ausführen, Ihren Computer und Ihr Telefon verwenden, Sport treiben sowie Arbeiten im Haushalt erledigen, können Sie die Tätigkeiten identifizieren, durch die solche Leiden hervorgerufen werden. Wenden Sie sich umgehend an einen Arzt, falls Schmerzen, Schwellungen, Taubheitsgefühle oder Schwächungen in den Handgelenken bzw. Händen (insbesondere im Schlaf) auftreten. Diese Symptome können darauf hindeuten, dass sich bei Ihnen Beschwerden durch sich wiederholende Belastungen entwickeln, die unmittelbar medizinisch behandelt werden müssen. Wenden Sie sich für weitergehende

Informationen an Ihren Arzt.

**Technische Unterstützung**

Alle registrierten Benutzer von Kensington-Produkten erhalten technische Unterstützung. Mit Ausnahme von Gesprächsgebühren bzw. eventuellen Ferngesprächsgebühren entstehen keine Kosten für die technische

Unterstützung. Die Kontaktinformationen zur technischen Unterstützung sind der Rückseite dieser Bedienungsanleitung zu entnehmen.

# **Hinweise zur technischen Unterstützung**

• Benutzen Sie für Anrufe ein Telefon, von dem Sie Zugriff auf Ihren Computer haben

- Bereiten Sie folgende Informationen vor: - Name, Anschrift, Telefonnummer
- Bezeichnung des Kensington-Produkts
- Hersteller und Modell des Computers - Systemsoftware und Version
- Symptome des Problems und Ursachen

**5 Jahre beschränkte Garantie**

**HAFTUNGSAUSSCHLUSS**

ABGESEHEN VON DEN HIER BESCHRIEBENEN BESCHRÄNKTEN GARANTIELEISTUNGEN ÜBERNIMMT KENSINGTON IM RAHMEN DER GELTENDEN GESETZLICHEN BESTIMMUNGEN KEINERLEI WEITERE EXPLIZITE ODER IMPLIZITE HAFTUNG. DIES ERSTRECKT SICH AUCH AUF JEGLICHE HAFTUNG BEZÜGLICH DER HANDELBARKEIT UND/ODER DER EIGNUNG FÜR BESTIMMTE ZWECKE. IM RAHMEN JEGLICHER IMPLIZITER HAFTUNG, DIE DESSEN UNGEACHTET AUS GESETZLICHEN VORSCHRIFTEN BESTEHT, BESCHRÄNKEN SICH DIESE GARANTIELEISTUNGEN AUF DIE FUNFJÄHRIGE DAUER DIESER BESCHRÄNKTEN GARANTIE. BESTIMMTE BUNDESSTAATEN/PROVINZEN LASSEN DIE BESCHRÄNKUNG HINSICHTLICH DES GEWÄHRLEISTUNGSZEITRAUMS NICHT ZU, SODASS DIE OBEN GENANNTEN EINSCHRÄNKUNGSKLAUSELN

FÜR SIE MÖGLICHERWEISE NICHT RELEVANT SIND.

**HAFTUNGSBESCHRÄNKUNG**

IHRE RECHTE BESCHRÄNKEN SICH AUF DIE REPARATUR ODER DEN ERSATZ DIESES PRODUKTS IM LIEFERZUSTAND. KENSINGTON ÜBERNIMMT KEINE HAFTUNG FÜR JEGLICHE SPEZIELLE, BEILÄUFIG ENTSTANDENE ODER<br>FOLGESCHÄDEN, INKLUSIVE, ABER NICHT BESCHRÄNKT AUF, ERTRAGSEINBUSSEN, GEWINNEINBUSSEN, EINSCHRÄNKUNGEN BEI DER VERWENDUNG DER SOFTWARE, VERLUST ODER WIEDERHERSTELLUNG VON DATEN, KOSTEN FÜR ERSATZEINRICHTUNGEN, AUSFALLZEITEN, SACHSCHÄDEN UND FORDERUNGEN DRITTER, INFOLGE VON U. A. AUS DER GARANTIE ERWACHSENDEN, VERTRAGLICHEN, GESETZLICHEN ODER SCHADENERSATZRECHTLICHEN WIEDERHERSTELLUNGSANSPRÜCHEN. UNGEACHTET ANDERER BESCHRÄNKTER ODER PER GESETZ IMPLIZITER GARANTIEBESTIMMUNGEN ODER FÜR DEN FALL, DASS DIE BESCHRÄNKTE GEWÄHRLEISTUNG NICHT GILT, BESCHRÄNKT SICH DER HAFTUNGSUMFANG VON KENSINGTON AUF DEN KAUFPREIS DES PRODUKTS. IN EINIGEN BUNDESSTAATEN/PROVINZEN IST DER AUSSCHLUSS ODER DIE BESCHRÄNKUNG VON BEILÄUFIG ENTSTANDENEN SCHÄDEN ODER FOLGESCHÄDEN NICHT ZULÄSSIG. IN DIESEM FALL GELTEN DIE DAVON BETROFFENEN EINSCHRÄNKUNGEN ODER AUSSCHLÜSSE NICHT. DIESE BESCHRÄNKTE GARANTIE GEWÄHRT IHNEN BESTIMMTE RECHTE; WEITERE ZUSÄTZLICHE RECHTE KÖNNEN ZWISCHEN BUNDESSTAATEN UND PROVINZEN ABWEICHEN.

**Federal Communications Commission Radio Frequency** 

**Interference Statement**

Hinweis: Dieses Gerät erfüllt den Tests zufolge die Auflagen von digitalen Geräten der Klasse B entsprechend Part 15 der FCC-Vorschriften. Ziel dieser Vorschriften ist es, ungünstige Interferenzen in gebäudeinternen Installationen möglichst zu vermeiden. Das Gerät erzeugt, verwendet und sendet u. U. Funkfrequenzenergie aus. Bei unsachgemäßer Installation und Verwendung können

Störungen auftreten.

In Einzelfällen sind Störungen jedoch generell nicht auszuschließen. Wenn das Gerät ein- und ausgeschaltete Einrichtungen stört, sollte der Anwender eine oder mehrere der folgenden

• Ausrichtungsänderung oder Ortsänderung der Empfangsantenne • Entfernungsänderung zwischen Gerät und Empfänger

• Umstecken des Geräts in eine andere Steckdose als die des Empfängers • Befragen des Händlers oder eines erfahrenen Funk-/TV-Technikers

**ÄNDERUNGEN:** Nicht ausdrücklich durch Kensington genehmigte Änderungen können die Betriebszulassung des Geräts gemäß den FCC-Vorschriften ungültig werden lassen und müssen

unterbleiben.

**GESCHIRMTE KABEL:** Entsprechend den FCC-Vorschriften sind alle Verbindungen zu anderen Geräten mit einem Kensington-Gerät ausschließlich über die mitgelieferten geschirmten Kabel vorzunehmen.

**Konformitätserklärung**

Dieses Gerät, erfüllt die Auflagen gemäß Part 15 der FCC-Vorschriften. Der Betrieb erfolgt unter Einhaltung von zwei Bedingungen: (1) Das Gerät darf keine ungünstigen Interferenzen verursachen und (2) das Gerät muss alle eingehenden Interferenzen tolerieren, dies gilt auch für Interferenzen, die Betriebsstörungen verursachen. Gemäß Abschnitt 2.909 der FCC-Vorschriften ist die Kensington Computer Products Group, 333 Twin Dolphin Drive, Redwood Shores, CA 94065, USA, für das

Gerät verantwortlich.

Gegenmaßnahmen vorne

Eine Kopie der Konformitätserklärung ist unter **www.support.kensington.com** erhältlich.

**Richtlinien zur sicheren Verwendung**

1. Wenn das Gerät nicht korrekt funktioniert und die üblichen Fehler-

behebungsmaßnahmen durch den Kunden keinen Erfolg bewirken, schalten Sie das Gerät aus und wenden Sie sich an den Kundendienst von Kensington. 2. Nehmen Sie das Produkt nicht auseinander und setzen Sie das Produkt weder Nässe noch Feuchtigkeit aus. Verwenden Sie das Produkt nur, wenn die Betriebstemperatur im zulässigen Bereich (0 °C (32 °F) bis 40 °C (104 °F)) liegt. 3. Liegt die Umgebungstemperatur außerhalb des zulässigen Bereichs, schalten Sie das Gerät aus und warten Sie, bis die Betriebstemperatur

sich im zulässigen Bereich stabilisiert hat.

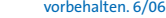

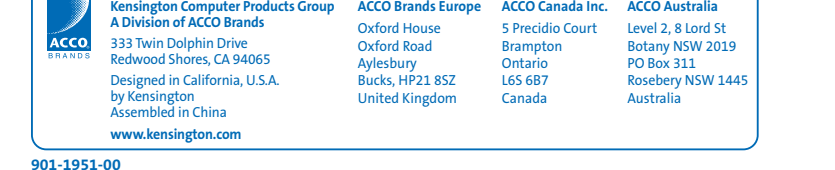

**M1368** 

CE

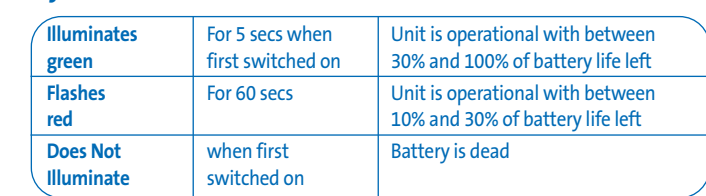

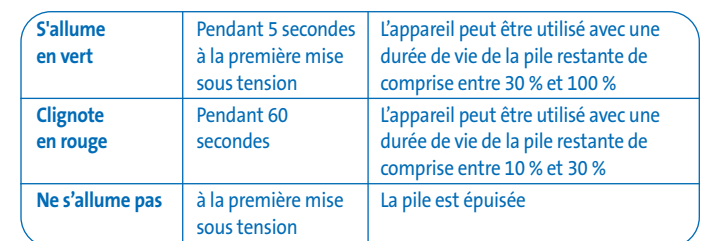

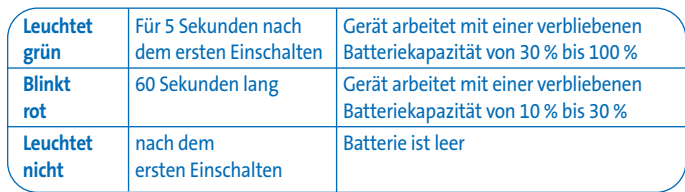

 $\overline{\phantom{0}}$ 

# **Aan de slag**

- De Ci65m Wireless Notebook Optical Mouse biedt ongeëvenaarde precisie en gemak. De draadloze USB-ontvanger kan veilig worden bevestigd aan de onderzijde van de muis; door deze manier van opbergen kunt u deze overal mee naar toe nemen. Als u de muis wilt gaan gebruiken, handelt u als volgt:
- 1. Open de batterijklep 2. Installeer de batterijen
- 
- 3. Sluit de draadloze USB-ontvanger aan op een USB-poort op uw computer. De muis is nu klaar voor gebruik.

## **De batterijklep openen**

Voor het openen van de batterijklep (E) Druk op de vrijgeefbutton van het klepje voor de batterij (F).

# **Installatie van de batterijen**

- Voor uw muis hebt u twee (2) AA-batterijen (C) nodig. Plaats de batterijen op de aangegeven wijze en sluit het deksel.
- 

# **Batterij indicator**

# **Een verbinding tot stand brengen**

Sluit de draadloze USB-ontvanger aan op een USB-poort op uw computer. Controleer of de aan/uit-schakelaar aan de onderzijde van de muis op "Aan" staat. De muis dient nu gebruiksklaar te zijn.

**BELANGRIJK: Dit draadloos apparaat lijkt in zoverre op een FM-radio dat de plaats van de computer en objecten eromheen (met name metalen objecten) van invloed kunnen zijn op de draadloze ontvangst en het bereik (met een gemiddeld bereik van ongeveer 10 meter).**

 $\sqrt{2}$ 

#### **De muis programmeren (Optioneel)**

U kunt de knoppen van de muis programmeren door eerst de meest recente versie van de MouseWorks®-software te downloaden, die beschikbaar is op **www.kensington.com**.

#### **Opslag van de ontvanger en langere levensduur van de batterijen**

Als u de batterijen wilt sparen, schakelt u de muis uit als deze niet in gebruik is, door de aan/uit-schakelaar aan de onderzijde van de muis op "Uit" te zetten of schuift de draadloze USB-ontvanger (B) de onderzijde van de muis in.

# **Stappen voor het opsporen van veelvoorkomende problemen** 1. Koppel de ontvanger los en sluit deze weer aan.

- 2. Plaats een nieuwe batterij in de muis.
- 3. Test het apparaat op een andere USB-poort of computer.
- 4. Bepaalde oppervlakken, waaronder reflecterende oppervlakken zoals glas of spiegels, "verwarren" de sensor. Hierdoor werkt het product niet optimaal op glazen of spiegelende oppervlakken. De sensor dient correct te functioneren op alle andere oppervlakken.
- 5. Voor het uitsparen van batterijvermogen koppelt u de ontvanger los en slaat u deze binnen in de muis op.

- $website: [www.support.kensington.com](http://www.support.kensington.com)$ • Als u opbelt, dient u tevens toegang tot uw computer te hebben
- Zorg ervoor dat u de volgende informatie bij de hand hebt:
- Naam, adres en telefoonnummer
- De naam van het Kensington-product
- Merk en type computer
- Uw systeemsoftware en versie
- Symptomen van het probleem en de oorzaak ervan

#### **Belangrijk: Gezondheidsinformatie voor computergebruikers**

In recente jaren zijn bij medisch onderzoek naar beroepsziekten en -letsel normale, ogenschijnlijk onschuldige handelingen naar voren gekomen die nu worden aangemerkt als de mogelijke oorzaak van een grote verscheidenheid aan problemen die alle worden aangeduid onder de noemer Repetitive Stress Injuries (RSI) of Cumulative Trauma Disorders (CTD). Men onderkent nu dat dergelijke zich herhalende bewegingen mogelijk bijdragen aan deze gezondheidsproblemen. Ook als computergebruiker loopt u mogelijk een risico.

Door aandacht te bestenden aan de manier waarop u uw werk verricht, uw computer en telefoon gebruikt, aan sport doet en in en om het huis werkt, kunt u zelf vormen van gedrag onderkennen, die voor u een risico inhouden. Als u (met name tijdens uw slaap) last hebt van pijn, zwellingen, gevoelloosheid of zwakte in uw polsen of handen, dient u onmiddellijk een arts te raadplegen. Deze symptomen kunnen erop duiden dat u (bijna) RSI-letsel hebt dat onmiddellijk medische aandacht behoeft. Raadpleeg uw arts voor meer gedetailleerde informatie.

**Technische ondersteuning** Technische ondersteuning is beschikbaar voor alle geregistreerde gebruikers van Kensington-producten. Technische ondersteuning is gratis, met uitzondering van de kosten van interlokale of internationale telefoongesprekken (indien van toepassing). Contactinformatie voor technische ondersteuning treft u aan op de achterzijde van deze handleiding.

# **Tips voor technische ondersteuning**

• Voor een antwoord op een eventueel probleem kunt u terecht in de sectie Frequently Asked Questions (FAQ) in het gedeelte Support van de

### **Vijf jaar beperkte garantie**

KENSINGTON COMPUTER PRODUCTS GROUP ("KENSINGTON") garandeert gedurende Vijf jaar na datum van aanschaf dat dit product bij normaal gebruik vrij is van defecten in materiaal en uitvoering. KENSINGTON heeft de keuze om het onder deze beperkte garantie vallende defecte apparaat te repareren of te vervangen. Bewaar het reçu met datum als bewijs van de datum van aankoop. Wellicht hebt u dit nodig voor service op basis van deze garantie. Voor de geldigheid van deze garantie moet het product zijn gehanteerd en gebruikt nstig de bij deze beperkte garantie behorende instructies. Deze beperkte garantie dekt geen eventuele schade als gevolg van een ongeluk, verkeerd of onjuist gebruik, of nalatigheid. Deze beperkte garantie is alleen geldig als het product wordt gebruikt in combinatie met de apparatuur die is aangegeven op de verpakking van het product. Lees de gegevens op de verpakking of neem contact op met Techi ondersteuning van KENSINGTON.

#### **AFWIJZING VAN GARANTIE**

© 2006 Kensington Computer Products Group, a division of ACCO Brands USA LLC. Elke ongeaut vorm van kopiëren, dupliceren en reproductie anderszins is verboden als hiervoor geen schriftelijke toestemming is verleend door de Kensington Computer Products Group. Alle rechten voorbehouden. 6/06

MET UITZONDERING VAN DE IN DIT DOCUMENT REEDS VERSTREKTE BEPERKTE GARANTIE EN BINNEN DE BEPERKINGEN VAN DE WET, WIJST KENSINGTON ALLE GARANTIES, EXPLICIET OF IMPLICIET, AF, INCLUSIEF ALLE GARANTIES TEN AANZIEN VAN VERKOOPBAARHEID EN/OF GESCHIKTHEID VOOR EEN BEPAALD DOEL, IN ZOVERRE DAT ENIGE IMPLICIETE GARANTIES TOCH VAN RECHSTWEGE BESTAAN, WORDEN DERGELIJKE GARANTIES BEPERKT TOT DE DUUR VAN VIJF JAAR VAN DE ONDERHAVIGE GARANTIE. BEPAALDE STATEN OF LANDEN STAAN GEEN BEPERKING TOE VAN DE DUUR VAN EEN IMPLICIETE GARANTIE,

WAARDOOR DE BOVENSTAANDE BEPERKING MOGELIJK NIET OP U VAN TOEPASSING IS. **BEPERKING VAN AANSPRAKELIJKHEID**

OP BASIS VAN HET BOVENSTAANDE HEBT U ALLEEN RECHT OP REPARATIE OF VERVANGING VAN DIT PRODUCT. KENSINGTON IS NIET AANSPRAKELIJK VOOR ENIGE BIJZONDERE, INCIDENTELE OF VERVOLGSCHADE, INCLUSIEF DOCH NIET BEPERKT TOT DERVING VAN INKOMSTEN, DERVING VAN WINSTEN, VERLIES VAN GEBRUIK VAN SOFTWARE, VERLIES OF HERSTEL VAN GEGEVENS, HUUR OF VERVANGING VAN APPARATUUR, UITVALTIJD, SCHADE AAN EIGENDOM EN CLAIMS VAN DERDEN, WELKE KUNNEN VOORTVLOEIEN UIT ENIGE THEORETIS-CHE BENADERING VAN HERSTEL, WAARONDER DIE MET BETREKKING TOT GARANTIE, CONTRACT, DE WET OF ONRECHTMATIGE DAAD. NIET TEGENSTAANDE DE GELDIGHEIDSDUUR VAN ENIGE BEPERKTE GARANTIE OF ENIGE GARANTIE OP BASIS VAN DE WET, OF INDIEN ENIGE BEPERKTE GARANTIE NIET VOLDOET AAN HAAR EIGENLIJKE DOEL, ZAL DE GEHELE AANSPRAKELIJKHEID VAN KENSINGTON NIMMER MEER BEDRAGEN DAN DE AANSCHAFPRIJS VAN DIT PRODUCT. IN BEPAALDE LANDEN EN STATEN IS DE UITSLUITING OF BEPERKING VAN INCIDENTELE OF VERVOLGSCHADE NIET TOEGESTAAN, WAARDOOR DE BOVENVERNOEMDE BEPERKING OF UITSLUITING MOGELIJK NIET OP U VAN TOEPASSING IS. DEZE BEPERKTE GARANTIE BIEDT U SPECIFIEKE WETTELIJKE RECHTEN, TERWIJL U TEVENS MOGELIJKE ANDERE RECHTEN GENIET, DIE VERSCHILLEN VAN LAND TOT LAND EN VAN REGIO TOT REGIO.

# **Technische RF-gegevens**

Enkelvoudig kanaal—RF-frequentie van 27,045MHz

# **Federal Communications Commission Radio Frequency Interference Statement (FCC - Verklaring over interferentie van radiofrequentie)**

Opmerking: Dit apparaat is getest en in overeenstemming bevonden met de beperkingen van digitaal apparaat van Klasse B, zulks ingevolge Deel 15 van de FCC-voorschriften. Deze beperkingen zijn ontwikkeld om een redelijke mate van bescherming te bieden tegen schadelijke interferentie bij installatie in een huiselijke omgeving. Door deze apparatuur wordt radiofrequentie-energie voortgebracht en verbruikt, en kan dit type energie worden uitgestraald. Als de apparatuur niet volgens de instructies wordt geïnstalleerd en gebruikt, kan deze schadelijke radiostoring veroorzaken Er is echter geen garantie dat de storing niet zal optreden in een specifieke configuratie. Als deze apparatuur schadelijke radio- of tv-storing veroorzaakt (u kunt dit controleren door de apparatuur uit en weer in te schakelen), probeert u het probleem te verhelpen door een of meer van de volgende maatregelen uit te voeren:

- Verplaats de ontvangstantenne of wijzig de richting ervan.
- Vergroot de afstand tussen het apparaat en de ontvanger.
- Sluit het apparaat aan op een stopcontact dat zich op een ander circuit dan de ontvanger bevindt. • Neem contact op met de leverancier of een ervaren radio-/tv-technicus voor assiste **WIJZIGINGEN** Wijzigingen die niet expliciet zijn goedgekeurd door Kensington, kunnen het recht van de gebruiker volgens de FCC-voorschriften om dit apparaat te bedienen, nietig maken en dienen dan ook

niet te worden aangebracht.

**AFGESCHERMDE KABELS** Volgens de FCC-voorschriften moet de aansluiting op apparatuur met behulp van een Kensington-invoerapparaat bestaan uit de meegeleverde afgeschermde kabel.

#### **Conformiteitsverklaring**

Dit apparaat, voldoet aan Deel 15 van de FCC-voorschriften. Het gebruik is onderworpen aan de volgende twee voorwaarden: (1) Het apparaat mag geen schadelijke radiostoring veroorzaken en (2) het apparaat moet alle ontvangen radiostoringen accepteren, inclusief radiostoring die de werking kan verstoren. Zoals bepaald in sectie 2.909 van de FCC-voorschriften ligt de verantwoordelijkheid voor dit apparaat bij Kensington Computer Products Group, 333 Twin Dolphin Drive, Redwood Shores, CA 94065, VS.

Een exemplaar van de conformiteitsverklaring is verkrijgbaar via **www.support.kensington.com**.

# **Veiligheids- en gebruiksrichtlijnen**

- 1. Bij afwezigheid van de juiste werking als de klant er niet in slaagt om de problemen op te sporen, dient u het apparaat uit te schakelen en de technische ondersteuning van Kensington te bellen.
- 2. Haal het product niet uit elkaar of stel het niet bloot aan vloeistoffen, luchtvochtigheid, vocht of temperaturen buiten het aangegeven bedrijfsbereik van 0 °C (32 °F) tot 40 °C (104 °F).
- 3. Als uw product wordt blootgesteld lagere of hogere temperaturen, schakelt u het apparaat uit en laat u de temperatuur terugkeren naar de normale bedrijfstemperatuur.

#### **Introduzione**

- Il Ci65m Wireless Notebook Optical Mouse offre precisione e comodità ineguagliabili. Il ricevitore wireless USB si collega saldamente alla parte inferiore del mouse e quindi può essere riposto e trasportato ovunque. Per iniziare a utilizzare
- il mouse è necessario:
- 1. Aprire il coperchio delle batterie. 2. Inserire le batterie.
- 
- 3. Collegare il ricevitore wireless USB a una porta USB del computer. Il mouse sarà subito pronto per l'uso.

# **Apertura del coperchio delle batterie**

Per aprire il coperchio delle batterie (E), Premere il pulsante di sblocco dello sportello delle batterie (F).

#### **Installazione delle batterie**

Il mouse richiede due (2) batterie AA (C).

Inserire le batterie come indicato e rimettere il coperchio in posizione.

#### **Indicatore di batteria**

#### **Come stabilire la connessione**

Collegare il ricevitore wireless USB a una porta USB del computer. Assicurarsi che l'interruttore ON/OFF nella parte inferiore del mouse si trovi nella posizione "ON." Il mouse è ora pronto per l'uso.

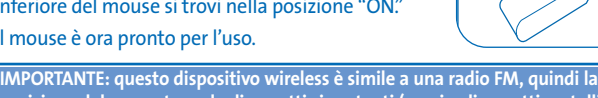

**posizione del computer e degli oggetti circostanti (specie gli oggetti metallici) può influenzare la ricezione e la portata wireless (la portata media è circa 10 metri).**

#### **Programmazione del mouse (Opzionale)**

È possibile programmare i pulsanti del mouse scaricando la versione più recente del software MouseWorks® dal sito **www.kensington.com**.

## **Come custodire il ricevitore e prolungare la durata delle batterie**

Per ridurre il consumo delle batterie, spegnere il mouse quando non viene utilizzato: spostare l'interruttore ON/OFF sulla posizione "OFF" oppure far scorrere il ricevitore wireless USB (B) nella parte inferiore del mouse.

# **Azioni comuni per la risoluzione dei problemi**

- 1. Scollegare e ricollegare il ricevitore.
- 2. Installare nuove batterie nel mouse.
- 3. Verificare il funzionamento del dispositivo su un'altra porta USB o su un altro computer.
- 4. Alcune superfici possono "ingannare" il sensore, ad esempio superfici riflettenti quali vetro o specchi, e di conseguenza il dispositivo non funzionerà correttamente. Il sensore funziona correttamente su tutte le altre superfici.
- 5. Per ridurre il consumo delle batterie, scollegare il ricevitore e riporlo all'interno del mouse.

#### **Importante: informazioni per la salute degli utenti di computer**

Negli ultimi anni, l'interesse dei medici per le malattie professionali ha individuato in alcune attività normali e apparentemente innocue la causa potenziale di una vasta gamma di problemi denominati collettivamente lesioni da sforzo ripetitivo (RSI, Repetitive Stress Injuries) o disordini da microtrauma ripetuto (CTD, Cumulative Trauma Disorders). È ormai accertato che qualsiasi movimento ripetitivo può contribuire all'insorgenza di questi problemi di salute. Tutti gli utenti di computer sono potenzialmente a rischio. Prestando attenzione al modo in cui si svolge il proprio lavoro, si utilizza il computer e il telefono, si praticano gli sport e si svolgono i lavori domestici, è possibile individuare i comportamenti a rischio. In caso di dolore, gonfiore, intorpidimento o debolezza ai polsi o alle mani (soprattutto durante il sonno), contattare immediatamente il proprio medico. Questi sintomi potrebbero indicare lo sviluppo di una lesione da sforzo ripetitivo che richiede un intervento immediato. Per informazioni più dettagliate, consultare il proprio medico.

#### **Supporto tecnico**

Nota: tras la realización de las pruebas pertinentes, se ha comprobado que el Ci65m Wireless Notebook Optical Mouse de Kensington respeta los límites exigidos a un dispositivo digital de Clase B, conforme al título 15 de la normativa de la Comisión Federal de Comunicaciones de EE. UU. (FCC). Estos límites se han establecido para proporcionar una protección razonable contra interferencias nocivas en insta residenciales. El equipo genera, utiliza y puede radiar energía de radiofrecuencia y, si no se instala y utiliza con arreglo a las instrucciones, puede ocasionar interferencias nocivas en comunicaciones de radio. Sin embargo, no existe garantía de que no se producirán interferencias en una instalación determinada. Si el equipo provoca interferencias nocivas en la recepción de radio o televisión, lo cual se puede har encendiendo y apagando el equipo, se señala al usuario que puede intentar corregi

Per tutti gli utenti registrati dei prodotti Kensington è disponibile il supporto tecnico. Il servizio è gratuito salvo il costo della telefonata e l'addebito delle tariffe telefoniche interurbane, ove applicabili. Sul retro di queste istruzioni sono riportate le informazioni per contattare il servizio di supporto tecnico.

# **Suggerimenti per il supporto tecnico**

- La soluzione al proprio problema potrebbe essere elencata nella sezione Frequently Asked Questions (FAQs) dell'area Support del sito Web di Kensington: **www.support.kensington.com**.
- Chiamare da un telefono posto vicino al computer.
- Prepararsi a fornire le informazioni seguenti:
- nome, indirizzo e numero di telefono;
- nome del prodotto Kensington;
- marca e modello del computer;
- sistema operativo e versione;
- sintomi e causa del problema.

#### **Garanzia limitata di cinque anni**

Este dispositivo respeta el título 15 de la normativa de la FCC. Su funcionamiento está sujeto a dos condiciones: 1) El dispositivo no debe causar interferencias nocivas y 2) el dispositivo debe aceptar toda interferencia recibida, incluidas las interferencias que podrían ocasionar un funcionamiento no deseado. A tenor de lo expuesto en el apartado 2.909 de la normativa de la FCC, la responsabilidad del presente esponde a Kensington Computer Products Group, 333 Twin Dolphin Drive, Redwood

KENSINGTON COMPUTER PRODUCTS GROUP ("KENSINGTON") garantisce i propri prodotti da difetti nei materiali e da errori umani in situazioni di uso normale per cinque anni dalla data di acquisto originale. KENSINGTON può, a propria discrezione, riparare o sostituire l'unità difettosa coperta dalla presente garanzia limitata. Conservare lo scontrino come prova della data di acquisto, da utilizzare per qualsiasi servizio di garanzia. Per la validità della garanzia è necessario che il prodotto sia stato maneggiato e utilizzato nelle modalità indicate nelle istruzioni accluse. La presente garanzia limitata non copre eventuali danni dovuti a incidenti, uso errato o improprio o negligenza. La garanzia limitata è valida solo se il prodotto viene utilizzato con le apparecchiature specificate sulla confezione. Per ulteriori informazioni, fare riferimento alle indicazioni riportate sulla confezione o contattare il servizio di supporto tecnico KENSINGTON.

> ngton, ACCO y MouseWorks son marcas comerciales registradas de ACCO Brands Corporatior The Kensington Promise es una marca de servicios de ACCO Brands Corporation. Todas las otras marcas comerciales registradas o no registradas son propiedad de sus propietarios respectivos.

#### **ESCLUSIONE DI GARANZIA**

TRANNE PER LA GARANZIA LIMITATA QUI FORNITA, NELLA MISURA CONSENTITA DALLA LEGGE KENSINGTON ESCLUDE TUTTE LE GARANZIE, ESPRESSE O IMPLICITE, COMPRESE TUTTE LE GARANZIE DI COMMERCIABILITÀ E/O IDONEITÀ A SCOPI PARTICOLARI. NEL CASO IN CUI LA LEGGE IN VIGORE IMPONGA GARANZIE IMPLICITE, TALI GARANZIE SONO LIMITATE ALLA DURATA DELLA PRESENTE GARANZIA, PARI A CINQUE ANNI. ALCUNE GIURISDIZIONI NON CONSENTONO LIMITAZIONI SULLA DURATA DI UNA GARANZIA IMPLICITA, QUINDI È POSSIBILE CHE LE SUDDETTE LIMITAZIONI NON SIANO APPLICABILI AL PROPRIO PAESE.

#### **LIMITI DI RESPONSABILITÀ**

LA RIPARAZIONE O LA SOSTITUZIONE DEL PRODOTTO NEI TERMINI QUI DESCRITTI È L'UNICO ED ESCLUSIVO RIMEDIO DISPONIBILE PER IL CLIENTE. KENSINGTON NON SARÀ RESPONSABILE IN CASO DI DANNI PARTICO-LARI, INCIDENTALI O INDIRETTI, COMPRESI, MA NON SOLO, PERDITA DI GUADAGNI O PROFITTI, MANCATO UTILIZZO DEL SOFTWARE, PERDITA O RECUPERO DI DATI, NOLEGGIO DI ATTREZZATURE SOSTITUTIVE, TEMPO DI INATTIVITÀ, DANNI A PROPRIETÀ E RICHIESTE DI INDENNIZZO DA PARTE DI TERZI DERIVANTI DA QUALSIASI IPOTESI DI RECUPERO, COMPRESI GARANZIA, CONTRATTO, REGOLAMENTI O ATTI ILLECITI. A PRESCINDERE DAI TERMINI DI QUALSIASI GARANZIA LIMITATA O IMPLICITA PER LEGGE, O NEL CASO IN CUI UNA GARANZIA LIMITATA NON SODDISFI IL PROPRIO SCOPO ESSENZIALE, LA RESPONSABILITÀ DI KENSINGTON NON SARÀ MAI SUPERIORE AL PREZZO DI ACQUISTO DEL PRODOTTO. ALCUNE GIURISDIZIONI NON CONSENTONO L'ESCLUSIONE O LA LIMITAZIONE DI RESPONSABILITÀ PER DANNI INCIDENTALI O INDIRETTI, QUINDI È POSSIBILE CHE LA SUDDETTA LIMITAZIONE O ESCLUSIONE NON SIA APPLICABILE AL PROPRIO PAESE. QUESTA GARANZIA LIMITATA CONFERISCE AL CLIENTE DIRITTI LEGALI SPECIFICI. È POSSIBILE GODERE ANCHE DI ALTRI DIRITTI, VARIABILI A SECONDA DELLA GIURISDIZIONI

 $\degree$  L'uso di questo simbolo indica che il prodotto non può essere trattato come rifiuto  $\boxtimes$ domestico. Garantendo un corretto smaltimento di questo prodotto si contribuisce a evitare potenziali danni all'ambiente e alla salute, che potrebbero altrimenti essere causati dallo smaltimento errato del prodotto. Per informazioni più dettagliate sul riciclaggio di questo prodotto, rivolgersi all'apposito ufficio locale, al servizio di smaltimento dei rifiuti domestici o al negozio in cui è stato acquistato il prodotto.

La utilización del símbolo indica que el producto no se puede eliminar como cualquier otro residuo doméstico. Si garantiza la eliminación correcta del producto, contribuirá a prevenir eventuales consecuencias negativas para el medio ambiente y la salud umana, las cuales podrían ser ocasionadas por la eliminación inadecuada del

#### **Specifiche tecniche di radiofrequenza**

Canale singolo - Radiofrequenza 27,045MHz

# **Avviso sulle interferenze radio della Federal Communications Commission (FCC)**

Nota: Questo dispositivo è stato sottoposto a test ed è risultato conforme ai limiti dei dispositivi digitali di Classe B, ai sensi della Parte 15 delle norme FCC. Tali limiti sono progettati per fornire un'adeguata protezione da interferenze dannose in un ambiente residenziale. Questo dispositivo genera, utilizza e può emettere onde radio e, se non installato e utilizzato in conformità con le istruzioni, potrebbe causare interferenze dannose alle comunicazioni radio.

Non è comunque garantito che tali interferenze non possano verificarsi con installazioni particolari. Se il dispositivo causa interferenze dannose alla ricezione dei programmi radiofonici o televisivi, che possono essere verificate spegnendolo e riaccendendolo, si consiglia di provare a eliminare l'interferenza adottando una o più misure indicate di seguito:

- cambiare l'orientamento o la posizione dell'antenna ricevente;
- allontanare il dispositivo dal ricevitore;
- collegare il dispositivo a una presa su un circuito diverso da quello a cui è collegato il ricevitore; • contattare il rivenditore o un tecnico specializzato in sistemi radiotelevisivi.

**MODIFICHE:** qualsiasi modifica non espressamente approvata da Kensington può invalidare il diritto del cliente all'utilizzo del dispositivo in conformità con le norme FCC e non deve essere apportata. **CAVI SCHERMATI:** per la conformità ai requisiti FCC, tutte le connessioni ad apparecchiature che utilizzino un dispositivo di input Kensington devono essere effettuate utilizzando esclusivamente il cavo schermato accluso.

#### **Dichiarazione di conformità**

Questo dispositivo è conforme alla Parte 15 delle norme FCC. Il funzionamento del dispositivo è soggetto a due condizioni: (1) il dispositivo non può causare interferenze dannose e (2) il dispositivo deve accettare eventuali interferenze in ricezione, incluse quelle che potrebbero causarne un funzionamento indesiderato. Come stabilito dalla Sezione 2.909 delle norme FCC, la parte responsabile di questo dispositivo è Kensington Computer Products Group, 333 Twin Dolphin Drive, Redwood Shores, CA 94065, USA. Per una copia della Dichiarazione di conformità, andare all'URL **www.support.kensington.com**.

# **Linee guida per un utilizzo sicuro ed efficiente**

- 1. In caso di funzionamento anomalo e di mancata risoluzione del problema, spegnere il dispositivo e rivolgersi al servizio di supporto tecnico Kensington.
- 2. Non smontare il prodotto né esporlo al contatto con liquidi, umidità o temperature al di fuori dello specifico intervallo di funzionamento compreso tra 0° e 40° C.
- 3. In caso di esposizione in ambienti in cui la temperatura risulti al di fuori dei valori specificati, spegnere il dispositivo e aspettare che la temperatura rientri nell'intervallo specificato.

Kensington, ACCO e MouseWorks sono marchi registrati di ACCO Brands Corporation. Kensington Promise è un marchio di servizio di ACCO Brands Corporation. Tutti gli altri marchi registrati e non registrati appartengono ai rispettivi proprietari.

©2006 Kensington Computer Products Group, una divisione di ACCO Brands USA LLC. È vietata la copia, la duplicazione o qualsiasi altra forma non autorizzata di riproduzione del contenuto del presente documento senza previo consenso scritto di Kensington Computer Products Group. Tutti i diritti riservati. 6/06

# **Introducción**

- El Ci65m Wireless Notebook Optical Mouse ofrece una precisión y comodidad sin precedentes. El receptor inalámbrico USB encaja de forma práctica y segura en la base del ratón, lo cual permite guardarlo y transportarlo a cualquier parte. Para comenzar a utilizar el ratón, deberá:
- 1. Abrir la cubierta de las pilas
- 2. Colocar las pilas
- 3. Conectar el receptor inalámbrico USB a un puerto USB del ordenador Una vez hecho esto, ya podrá utilizar el ratón.

# **Apertura de la cubierta de las pilas**

Para abrir la cubierta de las pilas (E), Pulse este botón para liberar la cubierta de la batería (F).

# **Colocación de las pilas**

- El ratón necesita dos (2) pilas AA (C).
- Inserte las pilas como se indica y coloque la cubierta de nuevo.

# **Indicador de las pilas**

# **Cómo realizar la conexión**

Conecte el receptor inalámbrico USB a un puerto USB del ordenador. Compruebe que el interruptor de encendido/ apagado de la parte inferior del ratón se encuentra en la posición de encendido Una vez hecho esto, ya podrá utilizar el ratón.

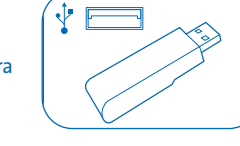

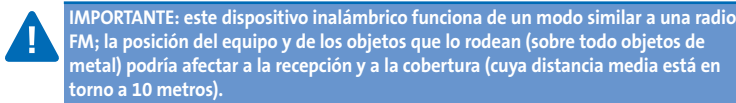

**Programación del ratón (Opcional)** 

Para programar los botones del ratón, se debe descargar la versión más reciente del software MouseWorks® que se encuentra en **www.kensington.com**.

**Cómo guardar el receptor y aumentar la duración de la pila**

Para ahorrar energía, apague el ratón cuando no lo esté utilizando. Para ello, deslice el interruptor de encendido/apagado a la posición de apagado o coloque el receptor inalámbrico USB (B) dentro de la base del ratón.

**Pasos para la resolución de problemas comunes** 1. Desconecte y vuelva a conectar el receptor. 2. Coloque una pila nueva en el ratón.

3. Pruebe el dispositivo en otro puerto USB u ordenador.

4. Algunas superficies pueden "engañar" al sensor, por ejemplo las

superficies reflectantes como el vidrio o los espejos. Así pues este producto no funcionará correctamente sobre este tipo de superficie. En cualquier otro tipo de superficie el rendimiento del sensor será el adecuado. 5. Para ahorrar energía, desconecte el receptor y guárdelo dentro del ratón.

**Importante: información de salud para usuarios informáticos**

En los últimos años, la atención médica prestada a las lesiones relacionadas con el entorno laboral ha identificado actividades normales, aparentemente inofensivas, como la causa potencial de una gran cantidad de problemas que en su conjunto se conocen como Lesiones por estrés repetitivo (Repetitive Stress Injuries o RSI) o trastornos traumáticos acumulativos (Cumulative Traumatic Disorders o CTD). En la actualidad se admite que cualquier movimiento repetitivo puede contribuir a desarrollar estos problemas de salud. Como usuario de equipos informáticos, también podría correr

ese riesgo.

Si presta atención a la manera en que realiza su trabajo, utiliza el equipo y el teléfono, practica deportes y realiza las tareas domésticas, puede identificar comportamientos que podrían suponer un riesgo. Si siente dolor, hinchazón, adormecimiento o debilidad en las muñecas o en las manos (especialmente durante el sueño), consulte a su médico de inmediato. Estos síntomas podrían indicar que está desarrollando una lesión por estrés repetitivo que requiere atención médica inmediata. Para obtener información más

detallada, consulte a su médico.

**Asistencia técnica**

Existe asistencia técnica para todos los usuarios registrados de los productos de Kensington. La asistencia técnica se presta de forma gratuita, excepto por la tarifa telefónica y los costes de llamada de larga distancia, si corresponde. Puede encontrar la información de contacto para asistencia técnica en el

reverso del manual.

**Consejos de asistencaia técnica**

- También puede encontrar la solución a su problema en la sección de Preguntas más frecuentes del área de asistencia técnica (Support) del sitio web de Kensington: **www.support.kensington.com**.
- 
- Llame desde un teléfono que le permita acceder al equipo.
	- Tenga a mano la siguiente información: - Nombre, dirección y número de teléfono
	- El nombre del producto Kensington
	- Marca y modelo de su equipo

- Software del sistema y su versión
- Síntomas del problema y qué situación lo provocó

# **Garantía limitada de cinco años**

KENSINGTON COMPUTER PRODUCTS GROUP ("KENSINGTON") garantiza este producto contra todo defecto de material o de fabricación en circunstancias normales de uso y de mantenimiento durante cinco años a partir de la fecha de compra original. KENSINGTON podrá reparar o sustituir, según su criterio, la unidad defectuosa cubierta por la presente garantía limitada. Guarde el certificado de compra, que sirve de prueba de la fecha de compra. Lo necesitará para cualquier servicio cubierto por la garantía. Para hacer valer la garantía, el producto deberá haber sido manejado y utilizado conforme a las instrucciones que acompañan este documento. La presente garantía limitada no cubre ningún daño debido a accidentes, uso incorrecto, abuso o negligencia. La garantía limitada sólo será válida si se utiliza el producto en el equipo especificado en el emba producto. Compruebe esta información en el embalaje o llame a asistencia técnica de KENSINGTON. **RENUNCIA A LA GARANTÍA**

SALVO EN LO ESPECIFICADO EN LA PRESENTE GARANTÍA LIMITADA Y EN LA MEDIDA DE LO PERMITIDO POR LA LEY, KENSINGTON RENUNCIA A TODA GARANTÍA EXPRESA O IMPLÍCITA, INCLUIDA TODA GARANTÍA DE COMERCIALIZACIÓN E IDONEIDAD PARA UN FIN DETERMINADO. NO OBSTANTE Y EN LA MEDIDA EN QUE LA LEGISLACIÓN EXIJA LA EXISTENCIA DE TODA GARANTÍA IMPLÍCITA, ÉSTA QUEDARÁ LIMITADA A LA DURACIÓN DE CINCO AÑO DE LA GARANTÍA LIMITADA.

ALGUNOS ESTADOS O PAÍSES NO PERMITEN LIMITACIONES SOBRE LA DURACIÓN DE UNA GARANTÍA IMPLÍCITA, POR LO CUAL LA LIMITACIÓN ARRIBA MENCIONADA NO SERÁ APLICABLE EN DICHO ESTADO O PAÍS. **LIMITACIÓN DE RESPONSABILIDAD**

EL ÚNICO REMEDIO PROPORCIONADO AL USUARIO EN EL MARCO DE LA PRESENTE GARANTÍA SERÁ LA REPARACIÓN O LA SUSTITUCIÓN DEL PRODUCTO. KENSINGTON NO SERÁ RESPONSABLE DE NINGÚN DAÑO ESPECIAL, FORTUITO O CONSECUENTE, INCLUIDOS SIN LÍMITE ALGUNO PÉRDIDAS DE INGRESOS, PÉRDIDAS DE BENEFICIOS COMERCIALES, IMPOSIBILIDAD DE UTILIZAR EL SOFTWARE, PÉRDIDA O RECUPERACIÓN DE DATOS, ALQUILER O SUSTITUCIÓN DEL EQUIPO, INTERRUPCIÓN DEL TRABAJO, DAÑOS MATERIALES NI DE RECLAMACIONES DE TERCEROS SOBRE CUALQUIER BASE JURÍDICA DE REPARACIÓN DE DAÑOS, COMO GARANTÍA, CONTRATO, DISPOSICIÓN LEGAL O ACTO ILÍCITO. A PESAR DE LOS TÉRMINOS DE TODA GARANTÍA LIMITADA O GARANTÍA IMPLÍCITA CONTEMPLADA POR LA LEY, O EN EL CASO DE QUE LA GARANTÍA LIMITADA NO RESPONDA A SU PROPÓSITO ESENCIAL, LA RESPONSABILIDAD DE KENSINGTON NO SUPERARÁ EN NINGÚN CASO EL PRECIO DE COMPRA DEL PRESENTE PRODUCTO. ALGUNOS ESTADOS O PAÍSES NO PERMITEN LA EXCLUSIÓN O LIMITACIÓN DE LOS DAÑOS FORTUITOS O CONSECUENTES, EN CUYO CASO LA LIMITACIÓN O EXCLUSIÓN ARRIBA MENCIONADA NO SERÁ APLICABLE EN DICHO PAÍS O ESTADO. ESTA GARANTÍA LIMITADA LE CONCEDE DERECHOS LEGALES ESPECÍFICOS Y ES POSIBLE QUE POSEA TAMBIÉN OTROS DERECHOS, QUE

PODRÁN VARIAR SEGÚN EL ESTADO Y EL PAÍS.

**Ficha técnica de RF** Canal único—Frecuencia RF de 27,045MHz

**Declaración relativa a interferencias de radiofrecuencia de la**

**Comisión Federal de Comunicaciones (FCC)**

estas interferencias tomando alguna de las siguientes medidas:

• Vuelva a orientar o a ubicar la antena receptora. • Aumente la separación entre el equipo y el receptor.

• Conecte el equipo a una toma de corriente situada en un circuito distinto al que está conectado

el receptor.

blindado s

• Pida ayuda a su distribuidor o a un técnico de radio o televisión.

**MODIFICACIONES:** toda modificación no aprobada expresamente por Kensington puede invalidar la autoridad del usuario para manejar el dispositivo según lo especificado en las reglamentaciones de la

FCC y por ello no deberá realizarse.

**CABLES BLINDADOS:** con el fin de cumplir los requisitos de la FCC, todas las conexiones a equipos por medio de un dispositivo de entrada de Kensington deben realizarse utilizando únicamente el cable

**Enunciado de declaración de conformidad**

Shores, CA 94065, EE UU.

Podrá obtener una copia de la declaración de conformidad en **www.support.kensington.com**.

**Pautas de uso y de seguridad**

1. En el caso de un funcionamiento incorrecto o si el procedimiento de solución de problemas iniciado no resuelve el problema, apague el dispositivo y llame

a la asistencia técnica de Kensington.

2. No desmonte el producto ni lo exponga a líquidos, humedad o temperaturas fuera de los rangos de funcionamiento especificados

de 0 ºC (32 ºF) a 40 ºC (104 ºF).

3. Si el producto se expone a temperaturas que se encuentran fuera de este rango, apáguelo y permita que la temperatura vuelva al rango de

funcionamiento normal.a

©2006 Kensington Computer Products Group, una división de ACCO Brands USA LLC. Queda prohibida la copia, duplicación u otro tipo de reproducción no autorizado del contenido a que se refiere el presente documento sin la previa autorización escrita de Kensington Computer Products Group. Reservados todos los derechos. 6/06

# **Nederlands Italiano Español**

# **Inhoud**

- **A Ci65m Wireless Notebook Optical Mouse**
- **B Draadloze USB-ontvanger**
- **C 2 AA-batterijen**
- **D Instructieboekje**

# **Onderdelen**

- **E Batterijklep**
- **F Vrijgeefbutton van klepje voor batterij**
- **G Aan/uit-schakelaar**

### **Contact opnemen met Kensington**

Informatie over het opsporen van problemen alsmede antwoorden op veelgestelde vragen zijn 24 uur per dag beschikbaar op de website van Kensington op **www.kensington.com**.

# **De volgende informatie is alleen van toepassing op lidstaten van de EU:**

Het gebruik van het pictogram geeft aan dat dit product niet als huishoudelijk afval mag worden. Door dit product op de juiste wijze weg te werpen, helpt u het voorkomen van mogelijke negatieve gevolgen voor het milieu en de volksgezondheid, die anders mogelijk worden veroorzaakt door een onjuiste afvalverwerking van dit product. Neem voor meer gedetailleerde informatie over het recyclen va dit product contact op met de afvalverwerking in uw plaats, de dienst voor verwerking van hui afval of de winkel waar u dit product hebt aangeschaft.

## **Contenuto**

- **A Ci65m Wireless Notebook Optical Mouse**
- **B Ricevitore wireless USB**
- **C 2 batterie AA**
- **D Manuale di istruzioni**

#### **Componenti**

- **E Coperchio delle batterie**
- **F Pulsante di sblocco dello sportello delle batterie**
- **G Interruttore ON/OFF**

# **Come contattare Kensington**

Le informazioni sulla risoluzione dei problemi e le risposte alle domande frequenti sono disponibili 24 ore su 24 sul sito Web di Kensington **www.kensington.com**.

#### **Le informazioni seguenti riguardano esclusivamente gli stati membri dell'Unione Europea**

#### **Contenido**

- **A Ci65m Wireless Notebook Optical Mouse**
- **B Receptor inalámbrico USB**
- **C 2 pilas AA**
- **D Manual de instrucciones**

#### **Componentes**

- **E Cubierta de las pilas**
- **F Botón de apertura de la cubierta de baterías**
- **G Interruptor de encendido/apagado**

# **Información de contacto de Kensington**

La información de solución de problemas y las respuestas a las preguntas más frecuentes están disponibles 24 horas al día en el sitio Web de Kensington en **www.kensington.com**.

#### **La información siguiente solo se aplica a los Estados miembros de la Unión Europea:**

producto. Para obtener más información acerca del reciclaje del producto, póngase en contacto con las autoridades locales, el servicio de recogida de basuras o el establecimiento adquirió el producto.

# **Nederlands**

**Italiano**

# **Español**

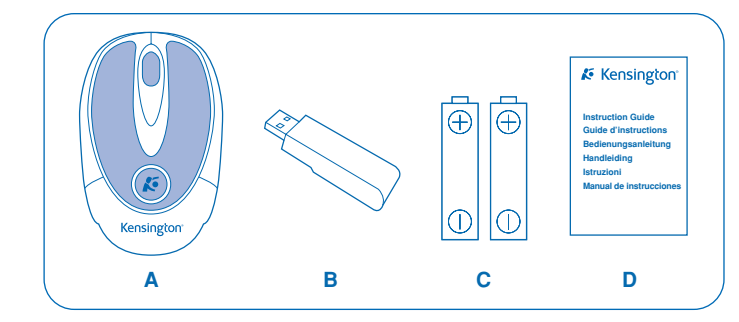

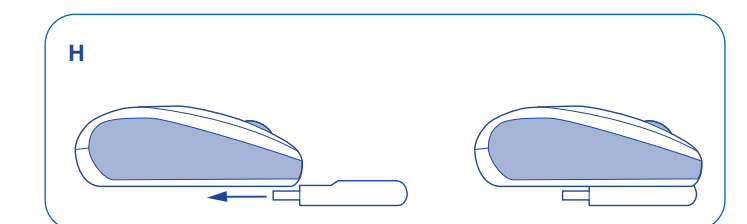

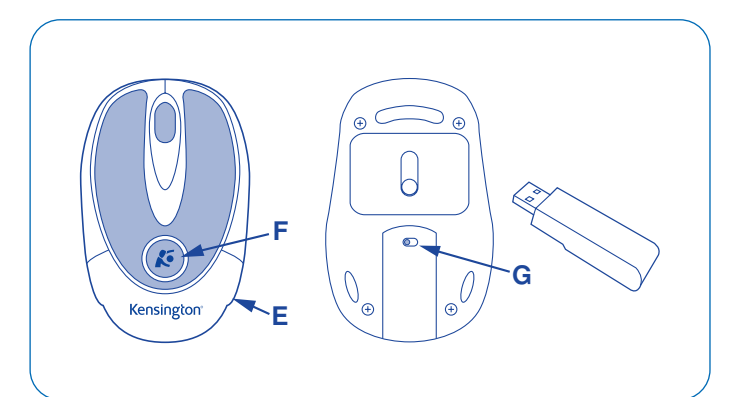

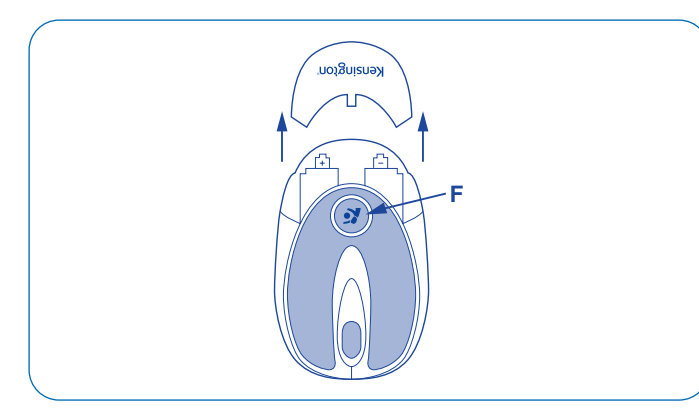

# **Technical Support / Assistance technique Technischer Support / Technische ondersteuning Assistenza tecnica / Asistencia técnica**

België / Belgique 02 275 0684

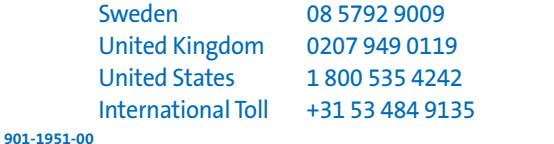

sington, ACCO en MouseWorks zijn gedeponeerde handelsmerken van ACCO Brands Corporation The Kensington Promise is een dienstenmerk van ACCO Brands Corporation. Alle andere gedeponeerde en niet-gedeponeerde handelsmerken zijn eigendom van hun respectieve eigenaar

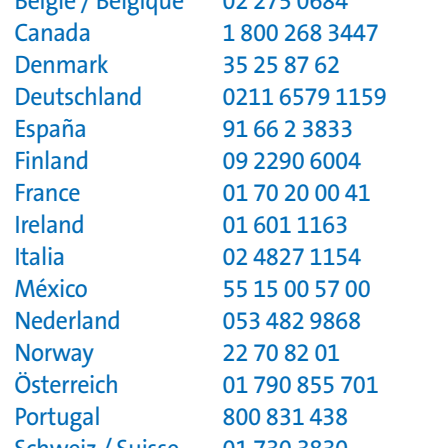

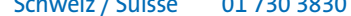

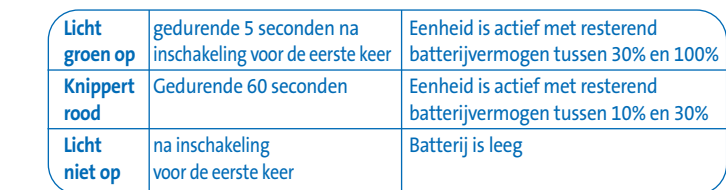

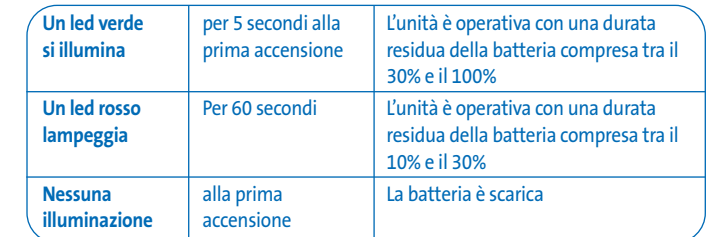

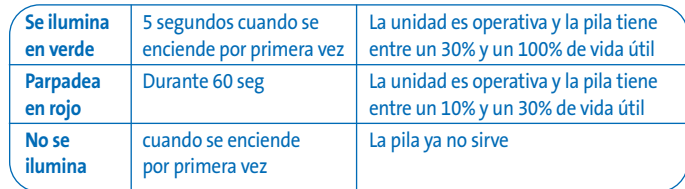